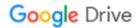

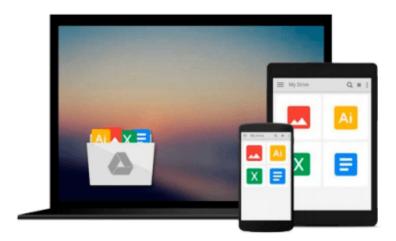

## **Exploring the Internet (Exploring Windows)**

Gretchen Marx, Robert T. Grauer

Download now

Click here if your download doesn"t start automatically

### **Exploring the Internet (Exploring Windows)**

Gretchen Marx, Robert T. Grauer

#### Exploring the Internet (Exploring Windows) Gretchen Marx, Robert T. Grauer

The Exploring Windows 95 series has been updated to accommodate the Microsoft Windows 95 operating system. Problem sets have been expanded to review and extend the information, with four levels of end-of-chapter exercises. This work explores the Internet.

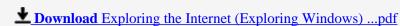

Read Online Exploring the Internet (Exploring Windows) ...pdf

## Download and Read Free Online Exploring the Internet (Exploring Windows) Gretchen Marx, Robert T. Grauer

#### From reader reviews:

#### **Arthur Pascual:**

Often the book Exploring the Internet (Exploring Windows) will bring you to definitely the new experience of reading a new book. The author style to explain the idea is very unique. In case you try to find new book to see, this book very appropriate to you. The book Exploring the Internet (Exploring Windows) is much recommended to you to learn. You can also get the e-book from official web site, so you can more easily to read the book.

#### **Paul Kindig:**

The book untitled Exploring the Internet (Exploring Windows) contain a lot of information on it. The writer explains the woman idea with easy method. The language is very straightforward all the people, so do not worry, you can easy to read this. The book was compiled by famous author. The author will bring you in the new age of literary works. You can read this book because you can continue reading your smart phone, or program, so you can read the book with anywhere and anytime. In a situation you wish to purchase the e-book, you can open up their official web-site along with order it. Have a nice read.

#### Jennifer Newhouse:

Is it you who having spare time in that case spend it whole day by watching television programs or just telling lies on the bed? Do you need something new? This Exploring the Internet (Exploring Windows) can be the answer, oh how comes? A fresh book you know. You are and so out of date, spending your time by reading in this fresh era is common not a geek activity. So what these publications have than the others?

#### **Michael Hale:**

A lot of people said that they feel fed up when they reading a e-book. They are directly felt the item when they get a half elements of the book. You can choose the actual book Exploring the Internet (Exploring Windows) to make your own reading is interesting. Your personal skill of reading ability is developing when you just like reading. Try to choose straightforward book to make you enjoy to see it and mingle the idea about book and reading especially. It is to be very first opinion for you to like to open up a book and read it. Beside that the publication Exploring the Internet (Exploring Windows) can to be your new friend when you're sense alone and confuse in doing what must you're doing of this time.

#### **Download and Read Online Exploring the Internet (Exploring**

## Windows) Gretchen Marx, Robert T. Grauer #V85PCLARJHY

# Read Exploring the Internet (Exploring Windows) by Gretchen Marx, Robert T. Grauer for online ebook

Exploring the Internet (Exploring Windows) by Gretchen Marx, Robert T. Grauer Free PDF d0wnl0ad, audio books, books to read, good books to read, cheap books, good books, online books, books online, book reviews epub, read books online, books to read online, online library, greatbooks to read, PDF best books to read, top books to read Exploring the Internet (Exploring Windows) by Gretchen Marx, Robert T. Grauer books to read online.

## Online Exploring the Internet (Exploring Windows) by Gretchen Marx, Robert T. Grauer ebook PDF download

Exploring the Internet (Exploring Windows) by Gretchen Marx, Robert T. Grauer Doc

Exploring the Internet (Exploring Windows) by Gretchen Marx, Robert T. Grauer Mobipocket

Exploring the Internet (Exploring Windows) by Gretchen Marx, Robert T. Grauer EPub